# **sportingbet copa do mundo**

- 1. sportingbet copa do mundo
- 2. sportingbet copa do mundo :bet365 com app download
- 3. sportingbet copa do mundo :bet365 samuel l jackson

### **sportingbet copa do mundo**

#### Resumo:

**sportingbet copa do mundo : Inscreva-se em mka.arq.br para uma experiência de apostas única! Ganhe um bônus exclusivo e mergulhe na emoção dos jogos de cassino!**  contente:

não hesite em sportingbet copa do mundo entrar em sportingbet copa do mundo contato por email para IDpointsbet para uma

ão. Perguntas frequentes de verificação falhadas - 5 PointsBet Sportsbook

com : artigos ; 360048554053-Failed-Verification-FAQs IMPORTANTE A opção de banco e insira seu nome de usuário e senha. 5 Online Banking - PointsBet Sportsbook et : pt-br. > Artigos

### **sportingbet copa do mundo**

A Sportingbet está aqui para proporcionar a melhor experiência em sportingbet copa do mundo apostas esportivas no Brasil, e agora eles estão muito mais perto de você! Com o aplicativo da Sportingbet, você pode realizar suas apostas esportivas de maneira simples e rápida, independentemente do local em sportingbet copa do mundo que esteja.

### **sportingbet copa do mundo**

Há duas opções para baixar o aplicativo da Sportingbet. Se você é usuário do sistema operacional Android, pode baixar e instalar o aplicativo diretamente do site oficial da empresa. Caso contrário, você pode acessar o site através do navegador do celular e baixar o APK do Sportingbet App para realizar a instalação.

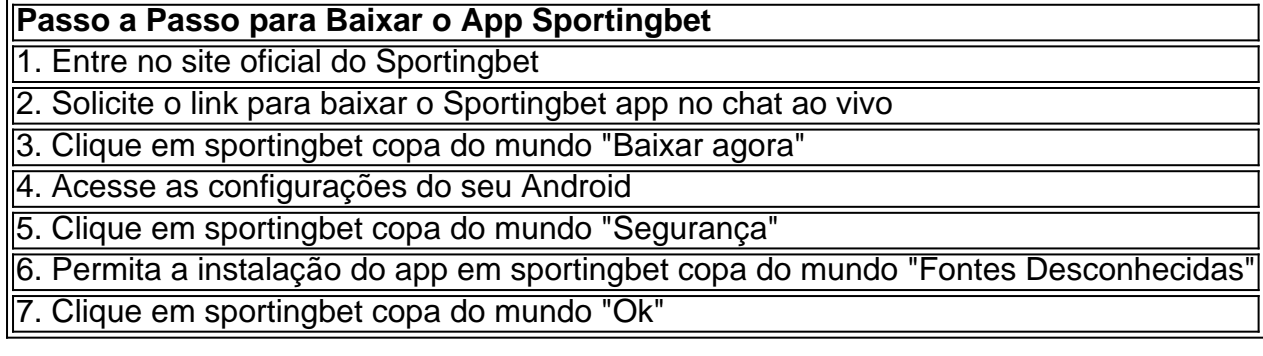

### **O Aplicativo que Mudará suas Apostas Esportivas**

Após baixar e instalar o aplicativo, estará pronto para realizar suas apostas esportivas favoritas da melhor maneira possível. Confira as melhores partidas de apostas ao vivo aqui na Sportingbet para tirar o máximo proveito do app.

## **Extenda Seus Conhecimentos**

Agora que você sabe como baixar e instalar o aplicativo da Sportingbet, tudo o que resta é perguntar: Como fazer login na Sportingbet?

### **sportingbet copa do mundo :bet365 com app download**

A

A2 Sports Bet App

é uma plataforma de apostas esportivas que promete entregar diversão e prêmios ao mesmo tempo. Com ofertas como bônus de boas-vindas, clubes VIP, e até mesmo milhões em sportingbet copa do mundo jackpots, é difícil não pegar a onda do excitemento ao redor deste aplicativo.

O grande destaque é que

A2 Sports Bet App

tando nosso Suporte ao Cliente para bloqueios nossa., Sportingbet Tipo de empresa diária Jogos Fundado 1997 Sede Londres - Reino Unido 2 Key people CEO Kenneth Alexander ortinbe – Wikipédia (a enciclopédia livre [em inglês]

**sportingbet copa do mundo :bet365 samuel l jackson**

Sydney McLaughlin-Levrone quebrou o recorde mundial de 400 metros pela quinta vez no domingo, marcando 50.65 segundos nos Jogos Olímpicos dos EUA

A jovem de 24 anos tirou 0,03 segundo do seu recorde anterior, que também foi estabelecido no campo Hayward há dois ano e ganhou um lugar na equipe dos EUA para os Jogos Olímpicos. Correndo na pista cinco, McLaughlin-Levrone estava liderando a corrida pela marca de 250 metros e abriu uma enorme vantagem enquanto corria direto para casa.

Ela terminou quase dois segundos à frente de Anna Cockrell sportingbet copa do mundo segundo lugar, com um olhar incrédulo no rosto enquanto cruzava a linha e respirava. "Honestamente, eu não estava esperando esse tempo", disse McLaughlin-Levrone mais tarde a

repórteres :"Saber que há muito e tem algo para consertar é um impulso de confiança indo sportingbet copa do mundo Paris. "

Apesar de ter apenas 400 milhões obstáculos uma vez este ano antes dos testes nos EUA, McLaughlin-Levrone cruzou seus calores indo para a final do domingo.

Ela irá para os Jogos Olímpicos de Paris como uma das estrelas da equipe dos EUA e um forte favorito a defender seu título há três anos, com o atleta holandês Femke Bol provavelmente fornecendo as competições mais fortes.

Cockrell e Jasmine Jones completaram o pódio nos EUA com 52,64 melhores tempos pessoais para se qualificarem aos Jogos de Paris.

"Eu adoraria mergulhar abaixo de 50 sportingbet copa do mundo algum momento", disse McLaughlin-Levrone. "Não sei se isso é este ano ou no próximo, apenas sempre desaparecendo e vendo o que for possível para melhorar a corrida".

"Há tantas maneiras diferentes de executá-lo e eu sinto que toda vez sportingbet copa do mundo minha carreira, estou descobrindo qual é a melhor maneira."

McLaughlin-Levrone agora possui sete dos 10 tempos mais rápidos da história sobre os 400m obstáculos, enquanto quatro de seus cinco recordes mundiais foram estabelecidos sportingbet copa do mundo Hayward Field.

No evento masculino, Rai Benjamin estabeleceu um recorde de 46.46 testes enquanto procura atualizar a medalha que ganhou atrás da norueguesa Karsten Warholm nos Jogos Olímpicos sportingbet copa do mundo Tóquio e CJ Allen também fez o time depois do segundo lugar na terceira respectivamente ndice

Subject: sportingbet copa do mundo Keywords: sportingbet copa do mundo Update: 2024/8/4 11:59:37